**InData Crack Activation Code With Keygen For PC (Latest)**

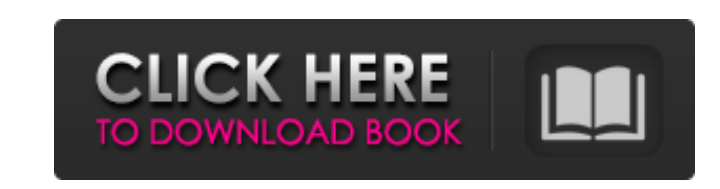

**InData Crack+ With Full Keygen Download**

\* Supports both single and multiple pages \* Single File and Compound File output \* Compound File or Contacts allow for multiple documents within one file \* Each file can be selected as a Master file (M) \* Each file can be archived as a permanent archive  $(P) *$  Each file can be archived as a temporary archive (T)  $*$  File sets can be selected as Master files (M)  $*$  Can include lots of data (merged data sets) \* General file types supported \* Data can be structured in an integrated Doximity Family with one or more related directories within that tree. \* Each directory can include many pages. The pages within each directory can be merged and saved in a compound file \* Within the tree structure of the Doximity you can include many associated files which relate directly to your compound file and all the elements within the tree (Pages, Graphics, Text, Indices) Also included in the Pro-version of InData Serial Key is a comprehensive report building functionality allowing you to produce beautifully formatted PDF catalogs and mailers from your data. Install This software is a trial version and cannot be installed in conjunction with other InDesign versions. Contact Website: Email: sales@indata.com Liam Pickering Sir James Liam Pickering (13 March 1889 – 3 May 1958) was a New Zealand judge. He was a justice of the Supreme Court of New Zealand from 1951 to 1958. Early life and family Pickering was born in Parnell, Auckland, New Zealand, on 13 March 1889, the son of James Pickering, a barrister who in 1895 was made a King's Counsel. The family name originates in Pickering, a village near Chesterfield, England. James Pickering Sr. was a Whig, and as a close associate of Edward Lyttelton and later as the Government's Attorney-General, Sir Julius Vogel, he had a huge influence on the early twentiethcentury development of New Zealand law. His father, James Pickering, was called to the bar in 1908, and his nephew, James Pickering, was later a member of the New Zealand House of Representatives. Pickering was educated at St Peter's College in Auckland and Victoria University College, where he graduated with a Bachelor of Arts in 1911 and a Bachelor of Law in

## 1914. He gained the LL.B. degree in England.

**InData Activation Download PC/Windows [Latest-2022]**

To submit a new feature request, visit [Feedback | Feature Requests]( This file was created by InDesign CS6 E Studio and was not developed internally by Adobe. \* \* \* [![BoldGrid Theme]( [BoldGrid Demo Website]( \*\*BoldGrid\*\* is a pure CSS grid solution for creating beautiful designs for web and mobile apps. With a little CSS and some drag-and-drop tools, you can quickly create a clean design, even for complex structures. The official sample websites use \*\*XML, JSON, SPARQL and a template\*\*. This module shows a basic workflow for creating a responsive grid with \*\*HTML, LESS, SASS and a template\*\*. To submit a new feature request, visit [Feedback | Feature Requests]( This file was created by InDesign CS6 E Studio and was not developed internally by Adobe. \* \* \* [![Jekyll Theme]( [Jekyll Demo Website]( \*\*Jekyll\*\* is a simple static site generator with rich templating. It's the perfect framework for those of us b7e8fdf5c8

The InDesign plug-in provides a simple, fast and convenient method to export all your data into a master document in InDesign. The method is designed to be used with small, medium or large documents and works with any source data. Features: - Speeds up data exports - Uses InDesigns native format (\*.indd file) - Does not create new files - Automatically appends an InDesign.INDD file to the exported file - For use with document types that support InDesign's native format - Content exported from InDesign is inserted into the exported file - All filter and text object properties are retained - 1 userspecific export setting file (.indd) - 1 user-specific text object property - IntelliSense InDesign Export without Append Mode: Export all data as \*.indd files with no new files and retain text object properties. Enables use of filters, fonts, text properties and text containers. Treats all text containers as "flattenings". Duplicates data are merged and removed. Data from subobjects such as fonts and text are extracted. Tips & Tricks: - With InDesign X3, use the "Create" button from the data export task and select "New InDesign Document". This will automatically open the appropriate InDesign document and insert the exported document. - When a document is exported with "Append Mode", InDesign will automatically save a copy of the original document as an \*.indd file in the same folder as the original document. This is useful if you wish to open the original document to make changes, or if you wish to edit the \*.indd file separately. - When a document is exported with "No Append Mode", InDesign will add "InDesign" to the filename of the exported file. This is useful for workflow tools that require the exported file to have the same name as the original document. - InDesign recognizes repetitive data and creates the correct InDesign tag (\* n for numeric data and  $*$  r for relational data).The present invention relates to an organic thin film transistor (hereinafter referred to as TFT) utilizing a field effect of an organic semiconductor film, which is prepared by an application of a solution of a polymer compound or a low molecular compound having a high chargetransporting

## ============= The tool provides the following features: 1. Data import; 2. Table printing; 3. Jargon filter; 4. Document authoring; 5. Text insertions;

6. PDF Output; 7. Exporting to email. The document which you would like to publish can consist of pages, sidebars or footers. There are options for text formatting and you can easily select and format data. 3rd party add-on software: ========================== ● InDesign plugin for InData by: Graphics King, Inc. .. image:: :target: .. image:: Q: splitting a string of comma-separated items into 2 lines in  $C#$  I'm trying to parse some text files and grab each item of the various columns into an Array of strings. I'd like to split each row into two lines where the first line contains the first item, the second line contains the second item, and so on, so that the output to a file looks like this: 2nd, 5th, 8th, 12th 3rd, 4th, 7th, 11th This is my current code: using System; using System.Collections.Generic; using System.IO; using System.Linq; using System.Text; namespace parselib { class XmlParser { public void Parse(string filename) {

 $4/5$ 

Minimum: CPU: 4GB of RAM 4GB of RAM Graphics: Nvidia GeForce 460/AMD Radeon HD 6290 Nvidia GeForce 460/AMD Radeon HD 6290 Storage: 300 MB available space 300 MB available space Additional: DirectX 11 Input Devices: Gamepad (Xbox 360) Recommended: CPU: 6GB of RAM 6GB of RAM Graphics: Nvidia GeForce 560/AMD Radeon HD 6970 Nvidia GeForce 560/AMD Radeon HD 6970 Storage: 300 MB available space

## Related links:

[https://rradvertisingmw.com/wp-content/uploads/2022/07/Chord\\_Wizard.pdf](https://rradvertisingmw.com/wp-content/uploads/2022/07/Chord_Wizard.pdf) <https://rwix.ru/artbrush-patch-with-serial-key.html> <https://www.simonefiocco.com/index.php/2022/07/04/adf-view-crack-x64/> <https://libertinosdaalcova.com/domination-crack-free-pc-windows-latest/> [http://www.kiochi.com/%product\\_category%/geniusconnect-dvblink-for-outlook-1-44-crack-download-for-pc](http://www.kiochi.com/%product_category%/geniusconnect-dvblink-for-outlook-1-44-crack-download-for-pc) <http://escortguate.com/penguinet-2-54-crack-2022-latest/> <https://alcanzanos.com/noticias/nzbuse-net-desktop-client-for-pc/> <http://habsnterre.yolasite.com/resources/Rapid-Network-Configurator-Crack--MacWin.pdf> <https://muslimprofessionalsgh.org/advert/botmek-3-12-0-1-crack-2022-new/> <https://nelsonescobar.site/pointy-039s-keybinder-3-0-11-10-06-crack-pc-windows-latest/> <http://jaxskateclub.org/2022/07/04/laptop-assistant-crack-with-product-key-free-download-updated-2022/> <http://touchdownhotels.com/photoshop-change-font-in-text-layers-of-multiple-files-software-for-pc/> <https://cdn.lyv.style/wp-content/uploads/2022/07/04081524/salilauk.pdf> <http://ztauctions.com/?p=161061> <https://www.gift4kids.org/hash-code-verifier-crack-free-download-latest/> <https://owensmario.wixsite.com/persrylipe/post/futsal-scoreboard-crack-free-license-key-download> [http://www.renexus.org/network/upload/files/2022/07/FxyDo3b7sisUdccLhGK9\\_04\\_6369be1ff852ab6839c68876d5a2c6ab\\_file.pdf](http://www.renexus.org/network/upload/files/2022/07/FxyDo3b7sisUdccLhGK9_04_6369be1ff852ab6839c68876d5a2c6ab_file.pdf) <https://testthiswebsite123.com/2022/07/04/vinyl-crack-full-product-key/> <http://modiransanjesh.ir/pdf-merge-for-net-crack-free/> <https://www.voyavel.it/zxi-decrypter-with-product-key-for-windows/>